## More Sophisticated Behaviour

Technical Support System V2.0

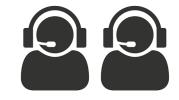

Produced Dr. Siobhán Drohan by: Mr. Colm Dunphy Mr. Diarmuid O'Connor Dr. Frank Walsh

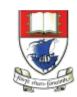

Waterford Institute *of* Technology

Department of Computing and Mathematics http://www.wit.ie/

## **Topic List**

1. Recap: Technical Support System V1

### 2. Technical Support System V2

- Overview of the System
- Responder class
  - Random

## **Three Classes**

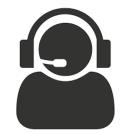

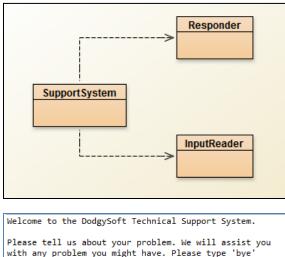

vith any problem you might have. Please type 'bye'
to exit our system.
> my computer is broken
That sounds interesting. Tell me more...
> really broken
That sounds interesting. Tell me more...
> help me
That sounds interesting. Tell me more...
> pleaseeeeee
That sounds interesting. Tell me more...
> bETY
That sounds interesting. Tell me more...
> BYE
Nice talking to you. Bye...

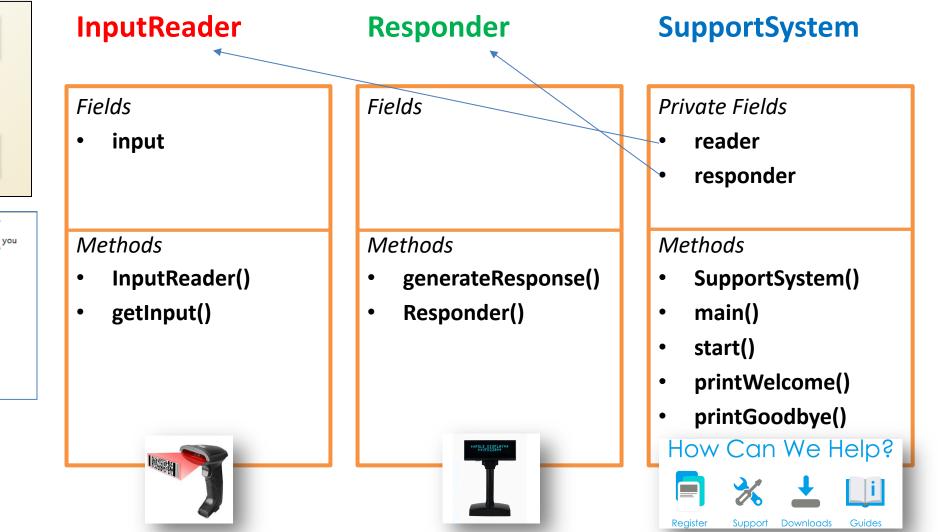

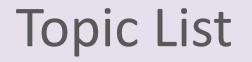

1. Recap: Technical Support System V1

- 2. Technical Support System V2
  - Overview of the System
  - Responder class
    - Random

## Technical Support System V2

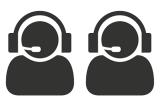

- A console based, textual dialog system.
- The system provides a <u>random</u> response from a list of pre-defined responses
  - "That sounds interesting. Tell me more..."
  - "I need a bit more information on that."
  - "Have you checked that you do not have a dll conflict?"
  - "That is explained in the manual. Have you read the manual?"
  - "That's not a bug, it's a feature!"
  - "Could you elaborate on that?"
  - etc.

## Technical Support System V2

| Samp | ole   |             |           |           |         |         |         |         |
|------|-------|-------------|-----------|-----------|---------|---------|---------|---------|
| Weld | ome   | to the Do   | dgySoft T | echnical  | Support | System  | •       |         |
| Plea | ase t | ell us abo  | out your  | problem.  | We will | assist  | you     |         |
| witł | n any | problem y   | you might | have. Pl  | ease ty | pe 'bye |         |         |
| to e | exit  | our system  | m.        |           |         |         |         |         |
| > my | con   | puter is l  | broken    |           |         |         |         |         |
| No o | other | customer    | has ever  | complain  | ed abou | t this  | before. |         |
| What | : is  | your syste  | em config | uration?  |         |         |         |         |
| > w: | indov | IS          |           |           |         |         |         |         |
| That | sou   | inds odd. ( | Could you | describe  | that p  | roblem  | in more | detail? |
| > it | t wor | 't boot u   | р         |           |         |         |         |         |
|      |       | inds odd. ( | -         |           | that p  | roblem  | in more | detail? |
|      |       | the blue    |           |           |         |         |         |         |
|      |       | bit more    | informat  | ion on th | at.     |         |         |         |
| > it | t's b | lue         |           |           |         |         |         |         |
| That | sou   | inds inter  | esting. T | ell me mo | re      |         |         |         |
|      |       | blue        |           |           |         |         |         |         |
| That | t's r | ot a bug,   | it's a f  | eature!   |         |         |         |         |
| >    |       |             |           |           |         |         |         |         |

## Class Diagram V2

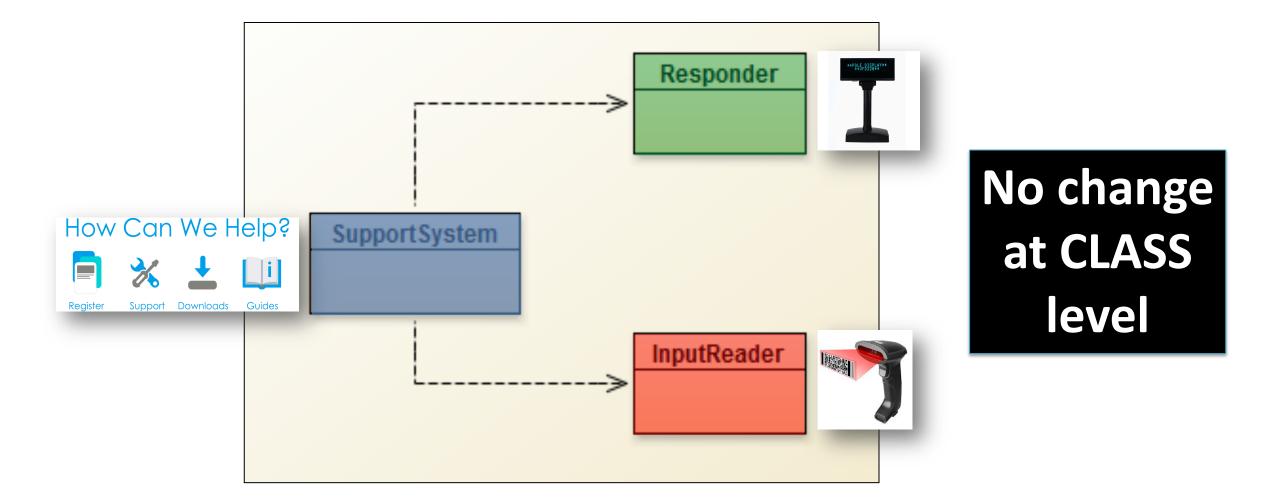

import java.util.Scanner;

public class InputReader{

Scanner input;

```
public InputReader(){
    input = new Scanner(System.in);
```

/\*\*

\* Read a line of text from the console and return it as a String.
\*

```
* @return A String typed by the user.
*/
```

### public String getInput() {

System.out.print("> "); // print prompt
String inputLine = input.nextLine().trim().toLowerCase();
return inputLine;

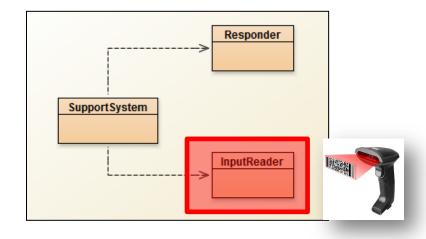

No change in InputReader class

```
public class SupportSystem{
    private InputReader reader;
    private Responder responder;
```

```
public SupportSystem() {
    reader = new InputReader();
    responder = new Responder();
```

```
}
```

```
public static void main(String[] argvs){
    SupportSystem app = new SupportSystem();
    app.start();
```

```
}
```

```
public void start(){
    printWelcome();
    String input = reader.getInput();
    while(! input.startsWith("bye")) {
        String response = responder.generateResponse();
        System.out.println(response);
        input = reader.getInput();
    }
}
```

printGoodbye();

More on next slide >>

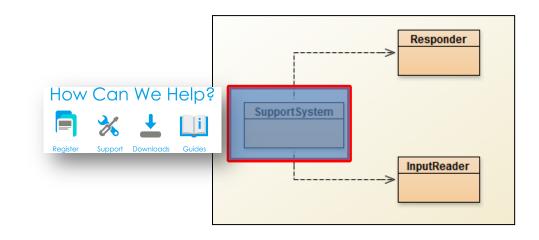

## No change in SupportSystem class

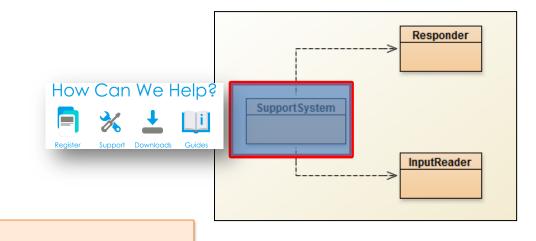

### private void printWelcome(){

System.out.println("Welcome to the DodgySoft Technical Support System."); System.out.println();

System.out.println("Please tell us about your problem. We will assist you"); System.out.println("with any problem you might have. Please type 'bye'"); System.out.println("to exit our system.");

```
private void printGoodbye(){
   System.out.println("Nice talking to you. Bye...");
```

```
No change in
SupportSystem
class
```

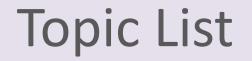

1. Recap: Technical Support System V1

- 2. Technical Support System V2
  - Overview of the System
    - Responder class
      - Random

## //V1 code public class Responder{

### /\*\*

```
* Construct a Responder - nothing to do
*/
public Responder(){
```

### }

### /\*\*

\* Generate a response.

\* @return A string that should be displayed as the response
\*/

### public String generateResponse(){

return "That sounds interesting. Tell me more...";

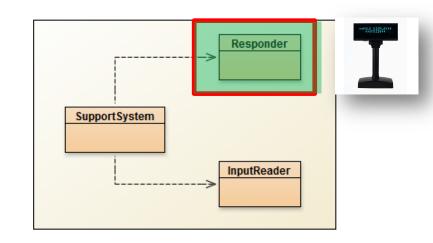

### This class <u>will</u> change – to generate a random response

## **Repository of Responses**

- Instead of responding with:
  - "That sounds interesting. Tell me more...";

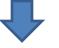

- We would like to respond with a <u>random</u> response from a repository of responses
  - "That sounds interesting. Tell me more..."
  - "I need a bit more information on that."
  - "Have you checked that you do not have a dll conflict?"
  - "That is explained in the manual. Have you read the manual?"
  - "That's not a bug, it's a feature!"
  - "Could you elaborate on that?"

– etc.

### repository

• But how do we **randomise** the selection of a response?

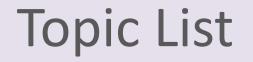

1. Recap: Technical Support System V1

- 2. Technical Support System V2
  - Overview of the System
  - Responder class
    - Random

## Using Random

...

- The library class **Random** can be used to generate random numbers
- 1 import java.util.**Random**; // import the library class
- 2 Random randomGenerator = new Random(); // declare & init variable ...
- 3 //random int number (no upper or lower bound)
   int index1 = randomGenerator.nextInt();
- 3 //random number between 0 (inclusive) and 100 (exclusive) int index2 = randomGenerator.nextInt(100);

### import java.util.ArrayList;

#### public class Responder{

private ArrayList<String> responses;

### public Responder()

responses = new ArrayList<String>();
fillResponses();

### private void fillResponses() {

responses.add("That sounds odd. Could you describe that problem in more detail?"); responses.add("No other customer has ever complained about this before. \n" + "What is your system configuration?"); responses.add("That sounds interesting. Tell me more..."); responses.add("I need a bit more information on that."); responses.add("Have you checked that you do not have a dll conflict?"); responses.add("That is explained in the manual. Have you read the manual?"); responses.add("Your description is a bit wishy-washy. Have you got an expert\n" + "there with you who could describe this more precisely?"); responses.add("That's not a bug, it's a feature!"); responses.add("Could you elaborate on that?");

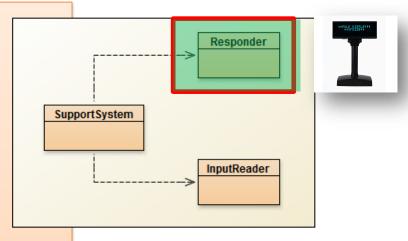

### V2.0 Responder...changes

The Responder class declares a private ArrayList of Strings called **responses**, which is initialised in the constructor.

This is used by fillResponses() to create the repository of responses.

```
import java.util.ArrayList;
```

1 import java.util.Random;

### public class Responder{

private Random randomGenerator; // declare
private ArrayList<String> responses;

```
public Responder()
```

```
randomGenerator = new Random(); // init
responses = new ArrayList<String>();
fillResponses();
```

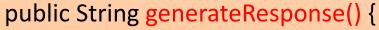

- // Pick a random number between 0 (inclusive) and the size
  // of the ArrayList (exclusive).
- int index = randomGenerator.nextInt(responses.size()); // repo size
  return responses.get(index);

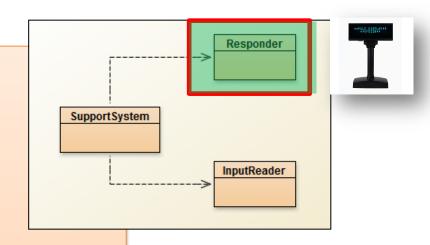

### V2.0 Responder changes...

to return a **random** response from a repository of responses.

2

2

## Class Diagram V2

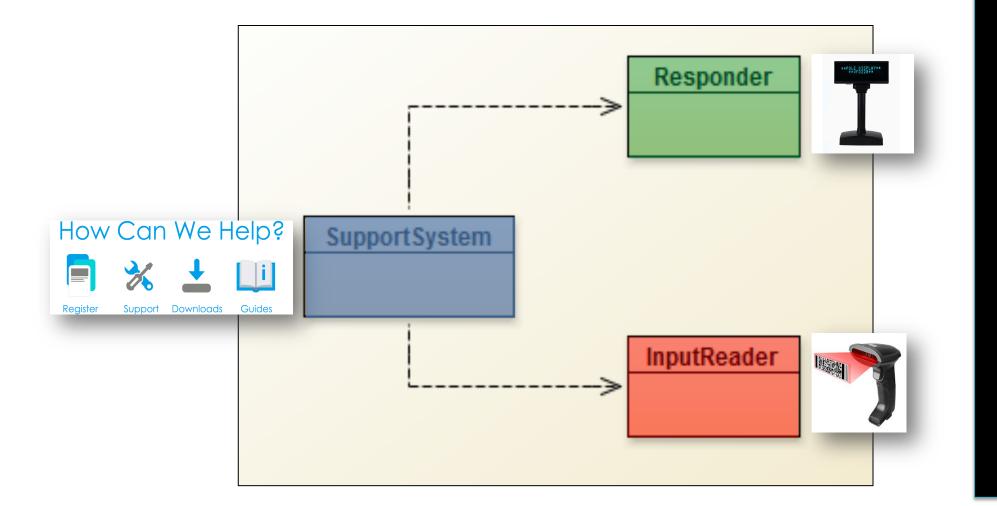

No change at **CLASS** level. Responder updated internally

to give random responses

# Any Questions?

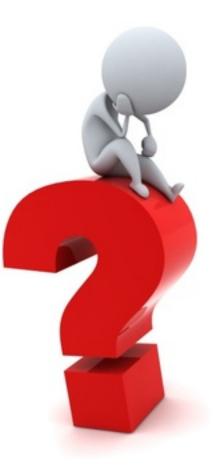